## **VALTEC**

**WEB** 

**1 D ※Web 請求を利用するには、ユーザーID(メールアドレス)でのログインが必要になります。** 

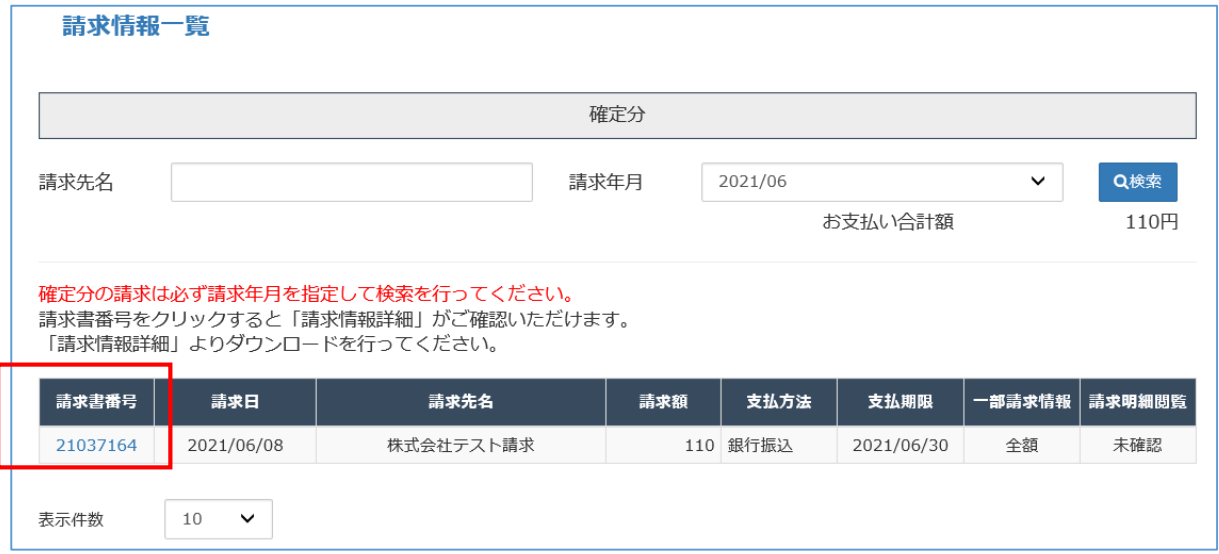

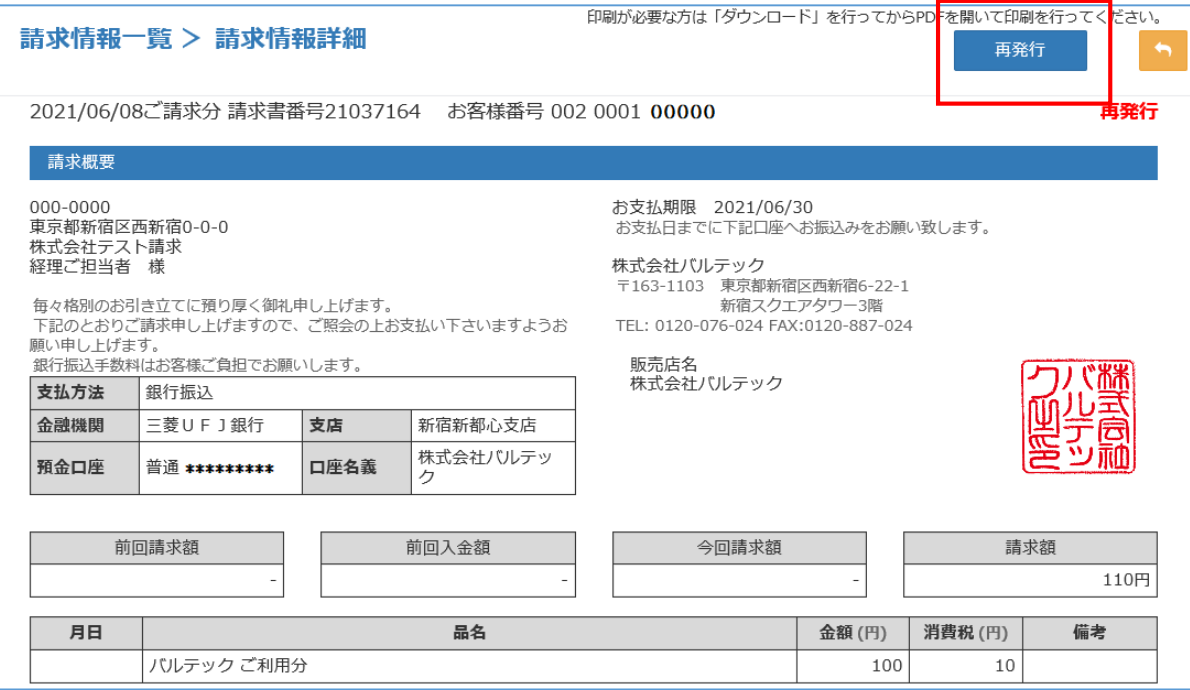

## 再発行理由

◉<br>修正なしの即時再発行(ダウンロードエラー、保存忘れ、紛失など再ダウン<br>ロードを行いたい場合)

 $\times$ 

○宛先、住所等の変更(郵便番号、ビル名等まで入力してください) ○その他

内容入力

「宛先、住所等の変更」、「その他」を選択された場合は必須となります

再発行